# <span id="page-0-0"></span>**PageSetup.FitToPagesWide**

## **Description**

Sets or returns [FitToPagesWide.](#page-0-0) This is set to 1 by default. The valid range of values is 0 through 32767. A value of 0 means "auto".

(This is not supported for charts.)

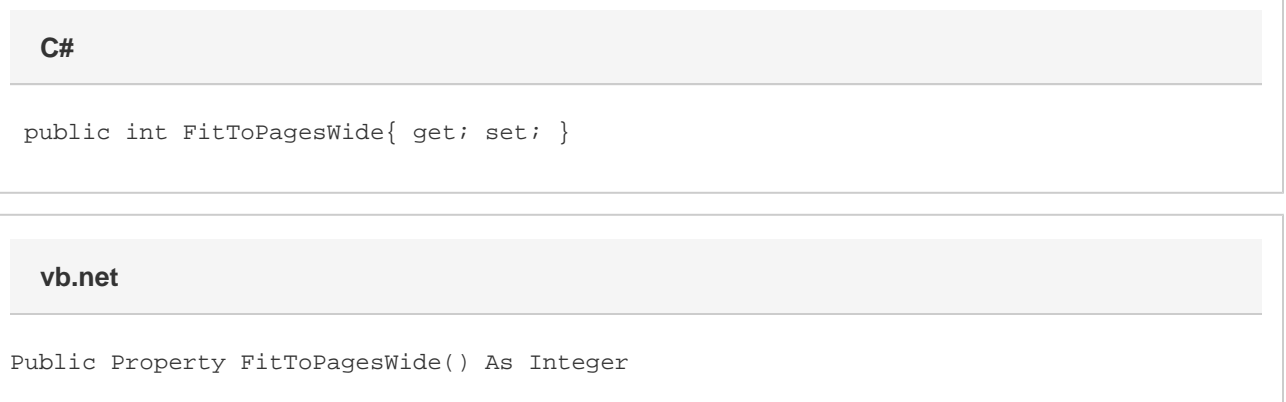

### **Remarks**

Note: The pair of properties FitToPagesWide and FitToPagesTall, and Zoom are mutually exclusive.

### **Examples**

```
 //--- Get FitToPagesWide
         bool pagesWide = ps.FitToPagesWide;
         //--- Set FitToPagesWide
         ps.FitToPagesWide = 2;
C#
```
#### **vb.net**

```
 '--- Get FitToPagesWide
 Dim pagesWide As Boolean = ps.FitToPagesWide
 '--- Set FitToPagesWide
 ps.FitToPagesWide = 2
```